## Begriffe

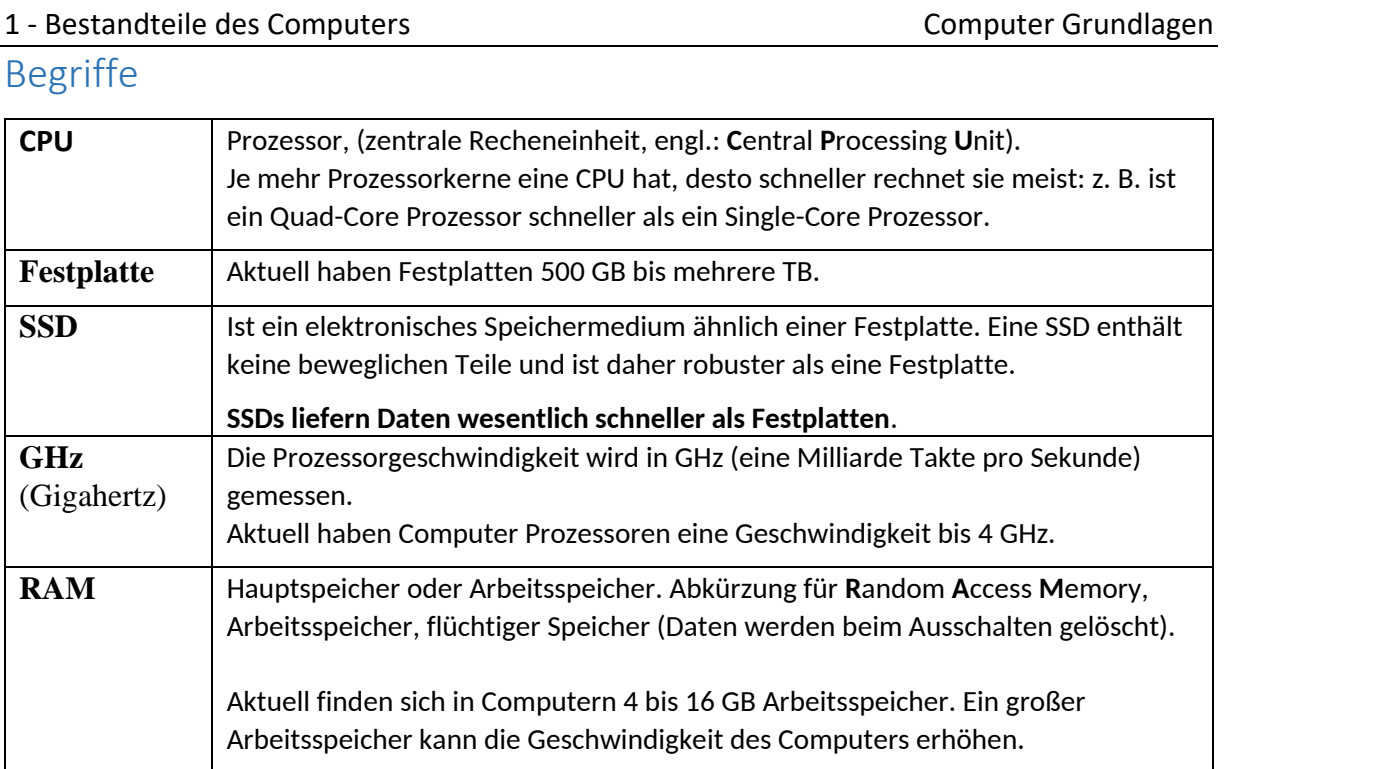

# Hauptbestandteile des Computers

- **Prozessor - CPU** (**C**entral **P**rocessing **U**nit) Die CPU ist die zentrale Recheneinheit eines Computers.
- **Arbeitsspeicher (RAM = Random Access Memory)**  zum kurzfristigen Speichern von Daten. Der RAM ist der Arbeitsspeicher (Hauptspeicher) eines Rechners. Beim Start des Rechners werden Teile des Betriebssystems in das RAM kopiert.

Der **RAM** ist ein flüchtiger Speicher: Wenn der Strom abgeschaltet wird, geht der Speicherinhalt verloren.

• **Festplatte oder SSD**: Aktuelle PCs haben Festplatten oder SSDs bis zu mehreren Terabyte Speichergröße eingebaut. Eine SSD (**S**olide **S**tate **D**rive) ist ein Speichermedium ähnlich einer Festplatte, jedoch ohne bewegliche Teile. SSDs sind wesentlich schneller als Festplatten!

# Welche Faktoren beeinflussen die Computerleistung?

• **Prozessorgeschwindigkeit (= CPU-Geschwindigkeit):**  gemessen in MHz (Megahertz) bzw. GHz (Gigahertz). Aktuelle Prozessoren haben Taktfrequenzen bis 4 GHz.

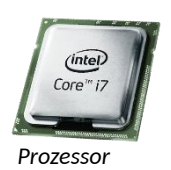

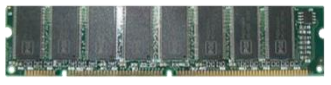

*Arbeitsspeicher RAM*

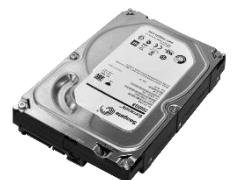

*Festplatte 2 TB*

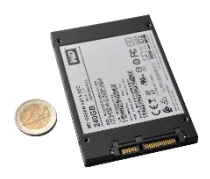

*SSD*

Anzahl der Prozessorkerne: Je mehr Kerne ein Prozessor hat, desto mehr Aufgaben kann er gleichzeitig erledigen. Es gibt Single-Core Prozessoren (1 Kern), Dual-Core Prozessoren (2 Kerne), Quad-Core Prozessoren (4 Kerne) usw.

• **Arbeitsspeicher (RAM):** Je größer der Arbeitsspeicher ist, desto weniger oft muss der Computer auf die wesentlich langsamere Festplatte zwischenspeichern bzw. davon lesen.

#### 1 - Bestandteile des Computers Computer Computer Grundlagen

Aktuelle PCs haben 8 GB und mehr RAM. Bei speziellen Anforderungen wie zum Beispiel Videobearbeitung kann mehr RAM (bis zu 64 GB) notwendig sein.

Mit der Tastenkombination *Windows* + *Pause* werden Informationen zur Größe des Hauptspeichers aufgerufen. Genauso möglich: Start (links unten). Einstellungen (Zahnrad), System, Info Computer Grundlagen<br>
Rei speziellen Anforderungen wie zum<br>
M (bis zu 64 GB) notwendig sein.<br>
Nause werden Informationen zur Größe des<br>
siglich: Start (links unten). Einstellungen<br>
estplatten.<br>
Re SSD macht einen Rechner we

• **SSDs** lesen Daten deutlich schneller als Festplatten.

Der Austausch einer Festplatte gegen eine SSD macht einen Rechner wesentlich schneller!

• Alle laufenden Anwenderprogramme haben einen Eintrag in der **Taskleiste**. Mit einem rechten Mausklick auf das Taskleistensymbol kann die Anwendung beendet werden (→ Fenster schließen).

### Beantworte folgende Fragen:

Wie groß ist der Arbeitsspeicher in einem aktuellen Computer? A:

Mit welcher Tastenkombination kann man die Informationen zur Größe des Hauptspeichers und allgemeine Informationen zum Computer aufrufen?

A:

Wie groß ist der Hauptspeicher (RAM) in deinem Computer? Welcher Prozessor ist in deinem Computer eingebaut? Welche Windows-Edition ist installiert?

A: RAM: \_\_\_\_\_\_\_\_\_\_\_\_\_ A: Prozessor: \_\_\_\_\_\_\_\_\_\_\_\_\_ A: Windows-Edition: \_\_\_\_\_\_\_\_\_\_\_\_

Was passiert mit den Daten im Hauptspeicher (RAM), wenn der Computer heruntergefahren wird?

 $A$ :

Warum sollten in Computer Festplatten durch SSDs ersetzt werden?

A: \_\_\_\_\_\_\_\_\_\_\_\_\_

Wofür steht die Abkürzung GHz?

 $A:$ 

Wieviel GHz kann ein Prozessor haben? A:

## Fotografiere den QR-Code und löse das Quiz:

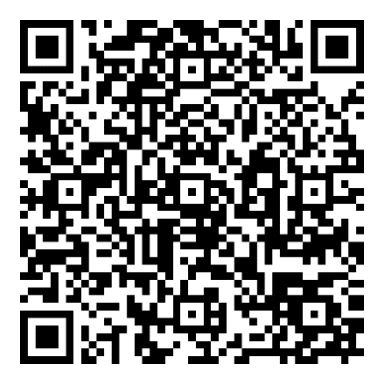

Erreichte Punkte: \_\_\_\_\_\_\_\_